#### **VAKIONOPEUDENSÄÄTIMEN AP900Ci/ GC90Ci ASENNUSOHJE**

### **CAN-VÄYLÄ KYTKENTÄ 1**

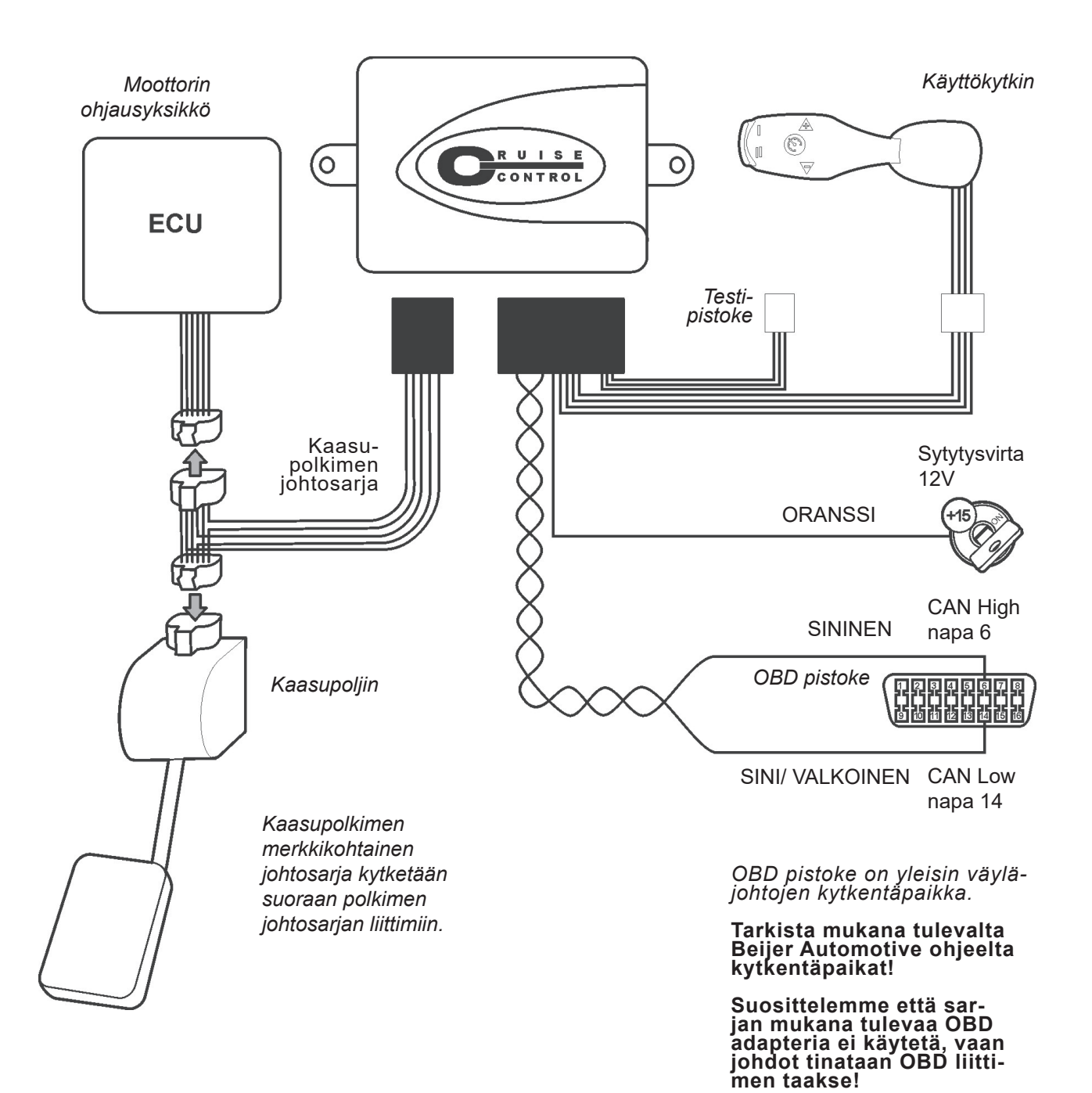

**OY ONE-PRO AB** Puutarhatie 20 A (Tikkurila) 01300 Vantaa E-mail: myynti@one-pro.fi Puh. keskus: (09) 231 500 50 Maahantuoja:

# **CAN-SIGNAALIN VAPAUTTAMINEN 2 Tämä pitää aina tehdä!**

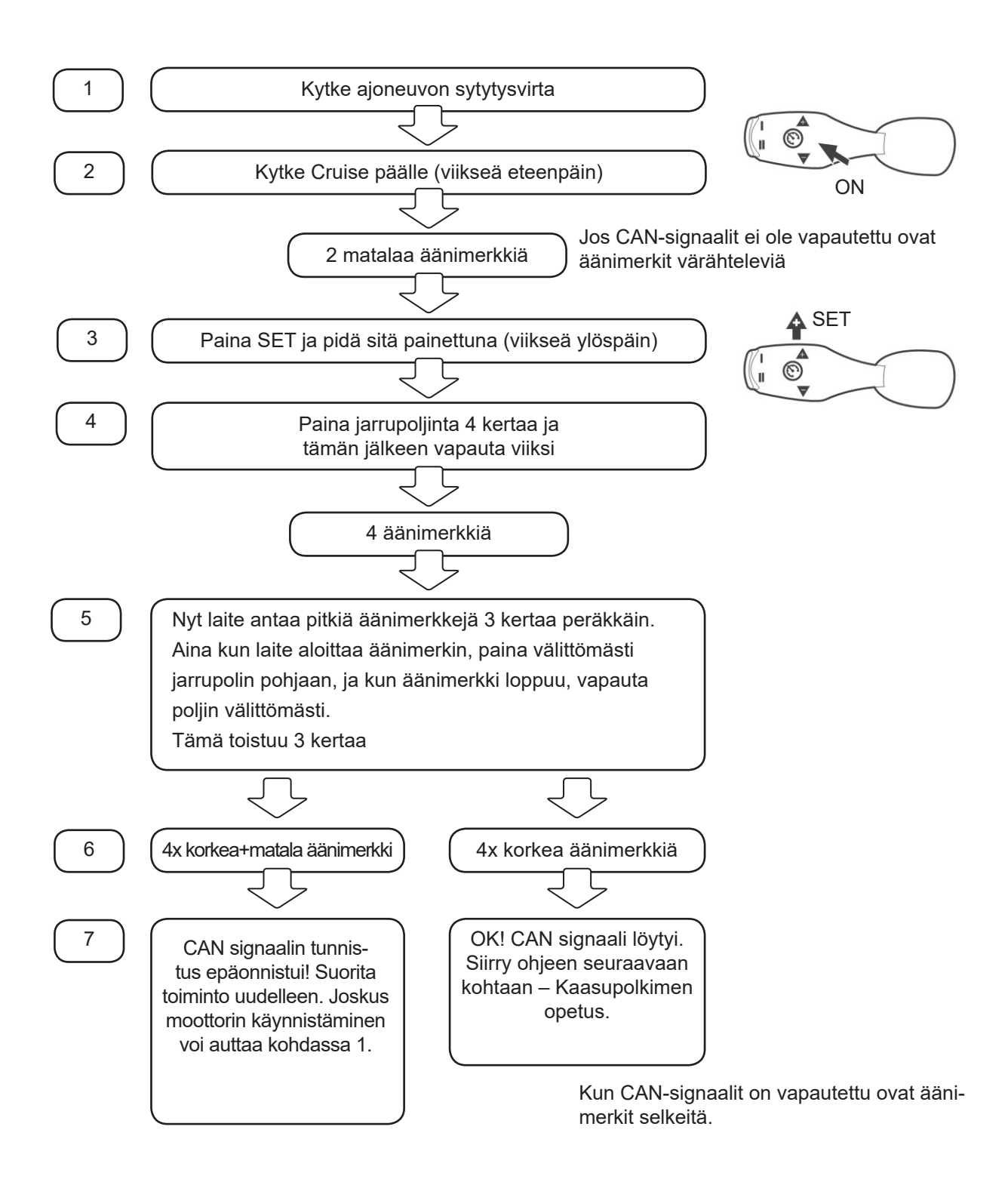

**3**

#### **KAASUPOLKIMEN OPETUS Tämä pitää aina tehdä!**

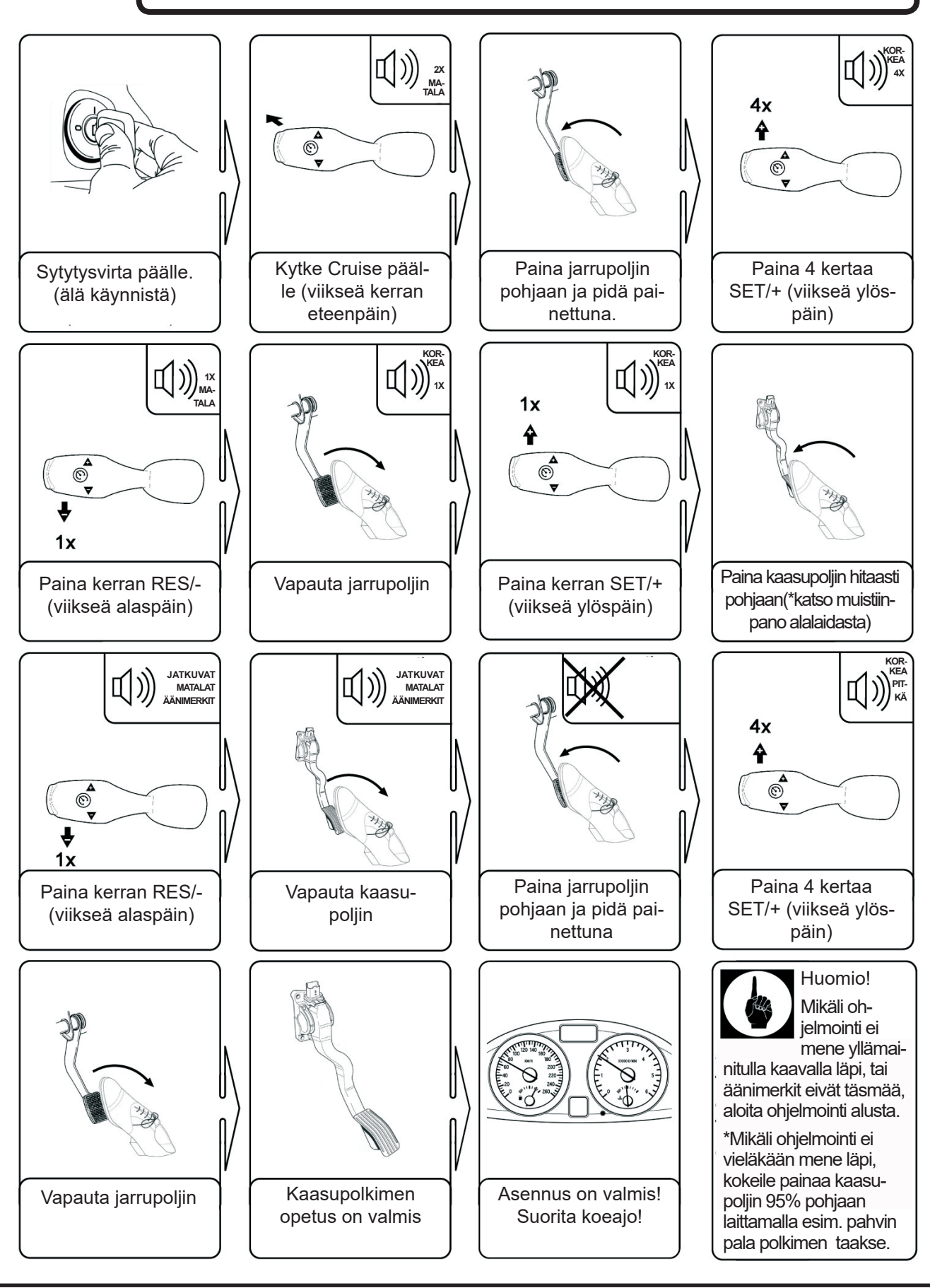

**Vakionopeudensäätimen AP900Ci/ GC90Ci asennusohje Oy One-Pro Ab** 

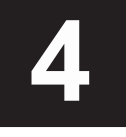

### **TESTIOHJELMA. Tehdään tarkistaaksen 4 asennus tai jos cruise ei toimi normaalisti**

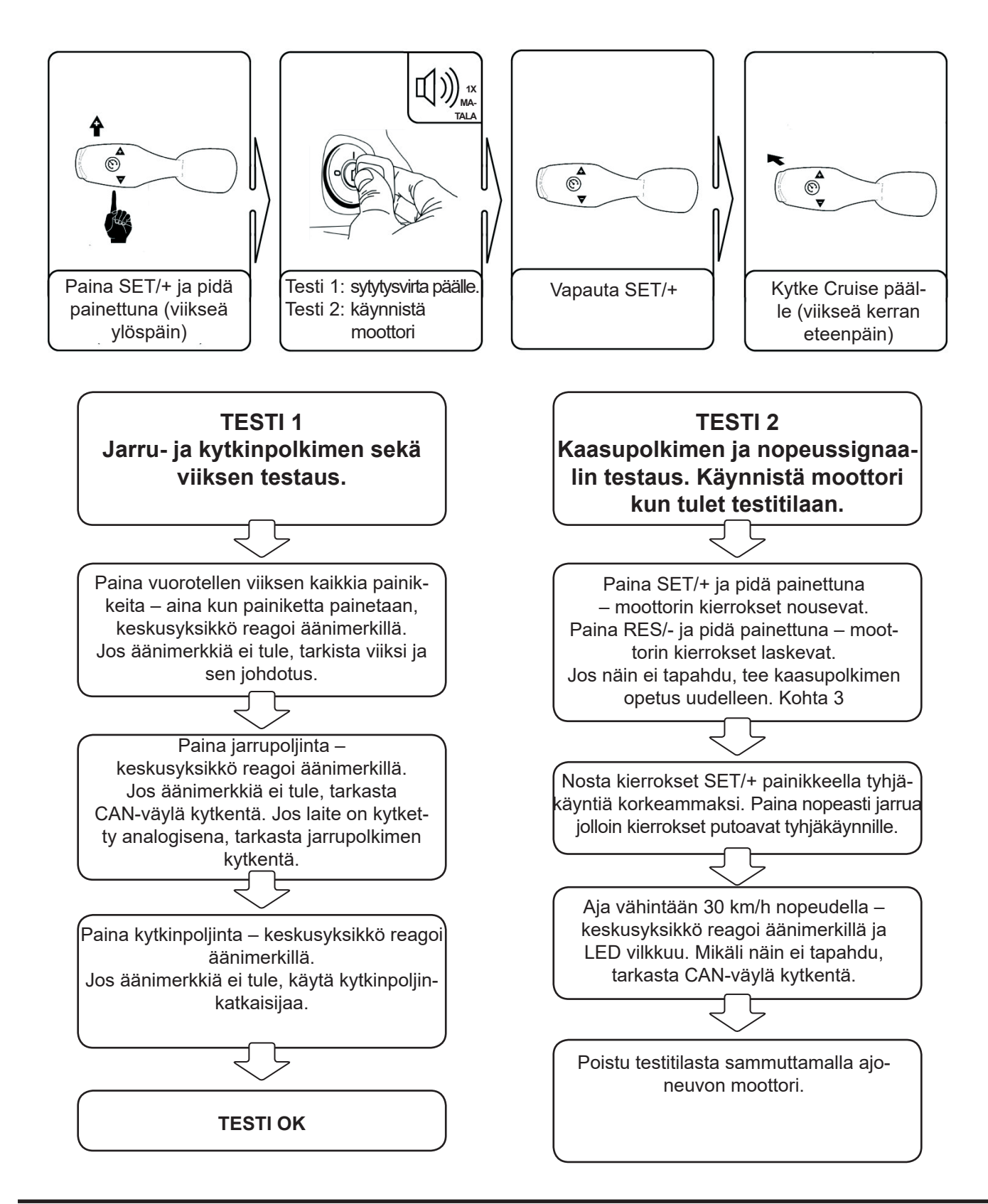

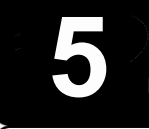

#### **REAGOINTIAJAN SÄÄTÖ. Tee vain tarvittaessa.**

Jos vakionopeudensäädin reagoi liian hitaasti nopeuden muutokseen – vähennä arvoa. Tai jos asetettu nopeus heittelee – nosta arvoa

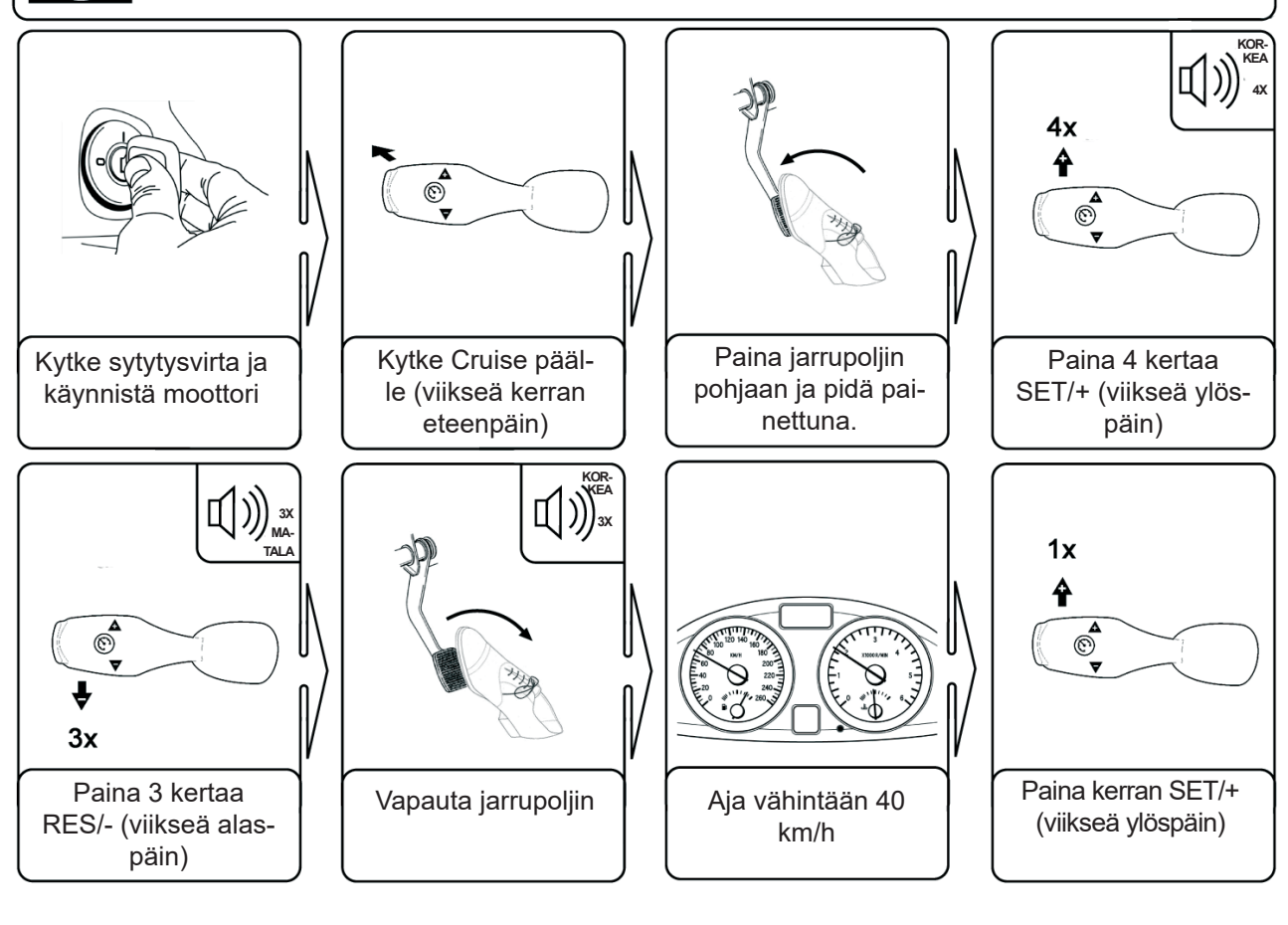

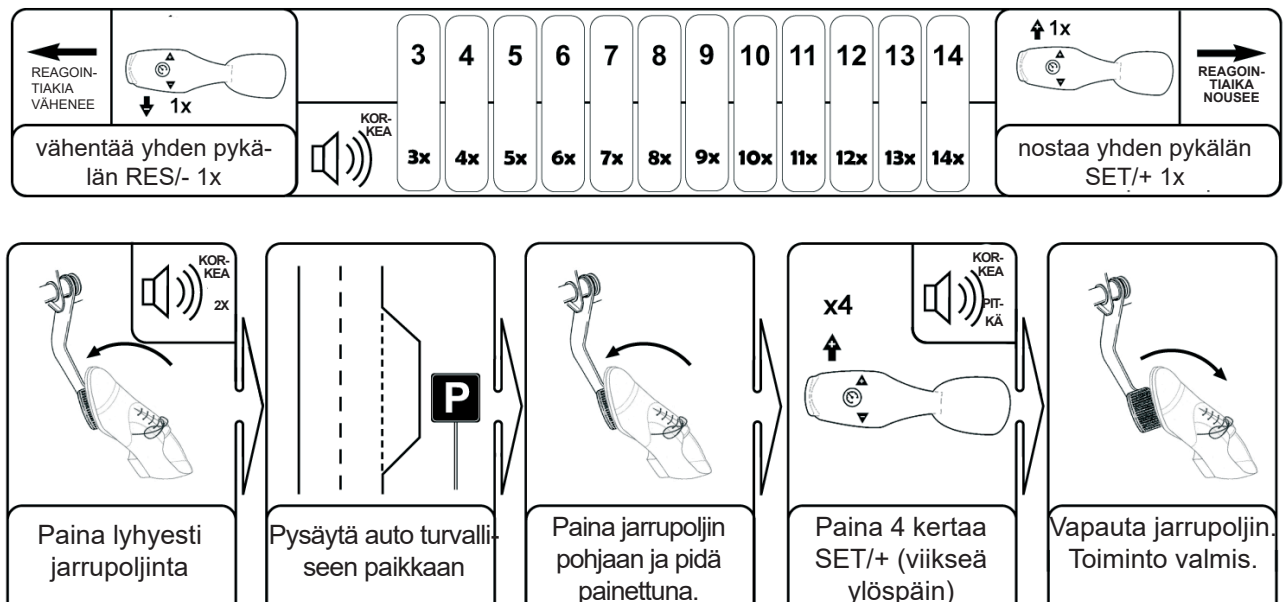

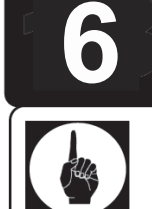

#### **HERKKYYDEN SÄÄTÖ. Tee vain tarvittaessa**

Jos vakionopeudensäädin säätää auton nopeutta liian voimakkaasti – vähennä herkkyyttä. Jos vakionopeudensäädin säätää auton nopeutta liian hitaasti – nosta herkkyyttä.

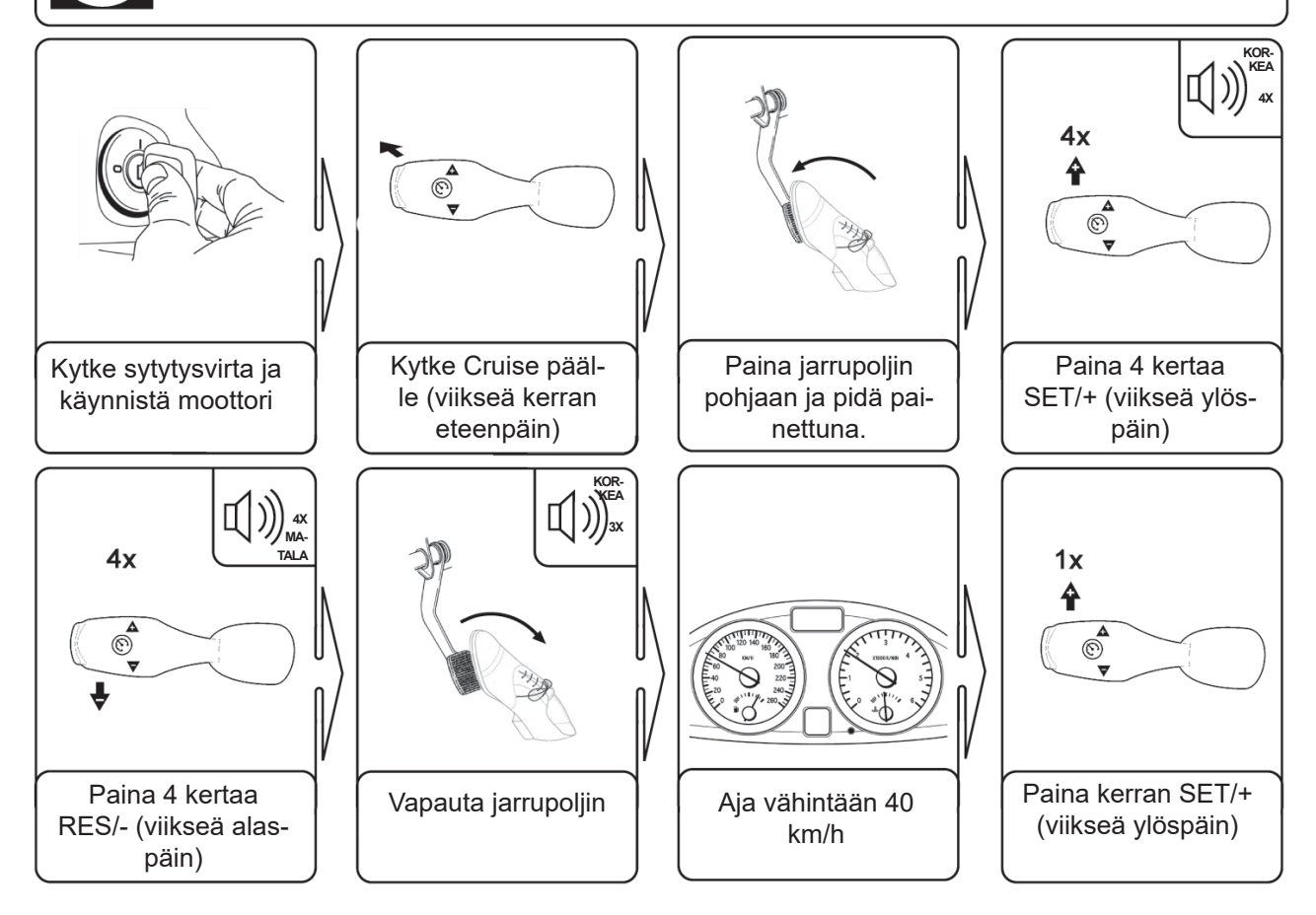

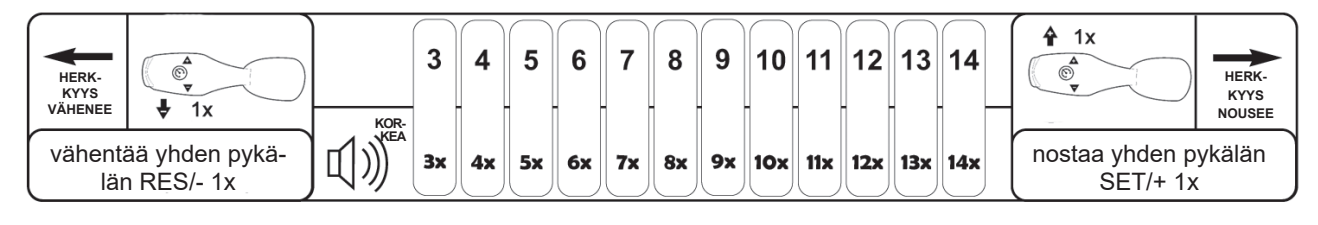

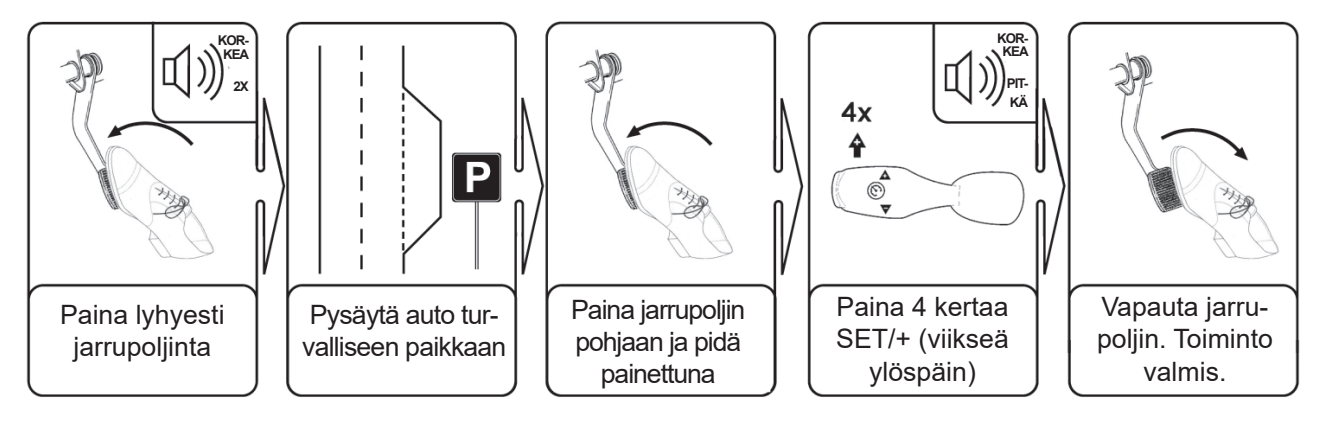

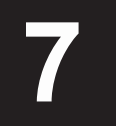

**CAN-SIGNAALIN HAKU. Tehdään vain, jos 7 kohdan 2 "Can-signaalin vapauttaminen" ei onnistu.**

Mikäli kohdassa 2 oleva CAN-Signaalin vapauttaminen ei onnistu, CAN-signaalin haku toiminnolla voit etsiä vaihtoehtoisia ajoneuvokohtaisia CAN ohjelmia. Mikäli tämäkään ei onnistu, jatka kohdasta 8 eteenpäin ja asenna vakinopeudensäädin analogisena.

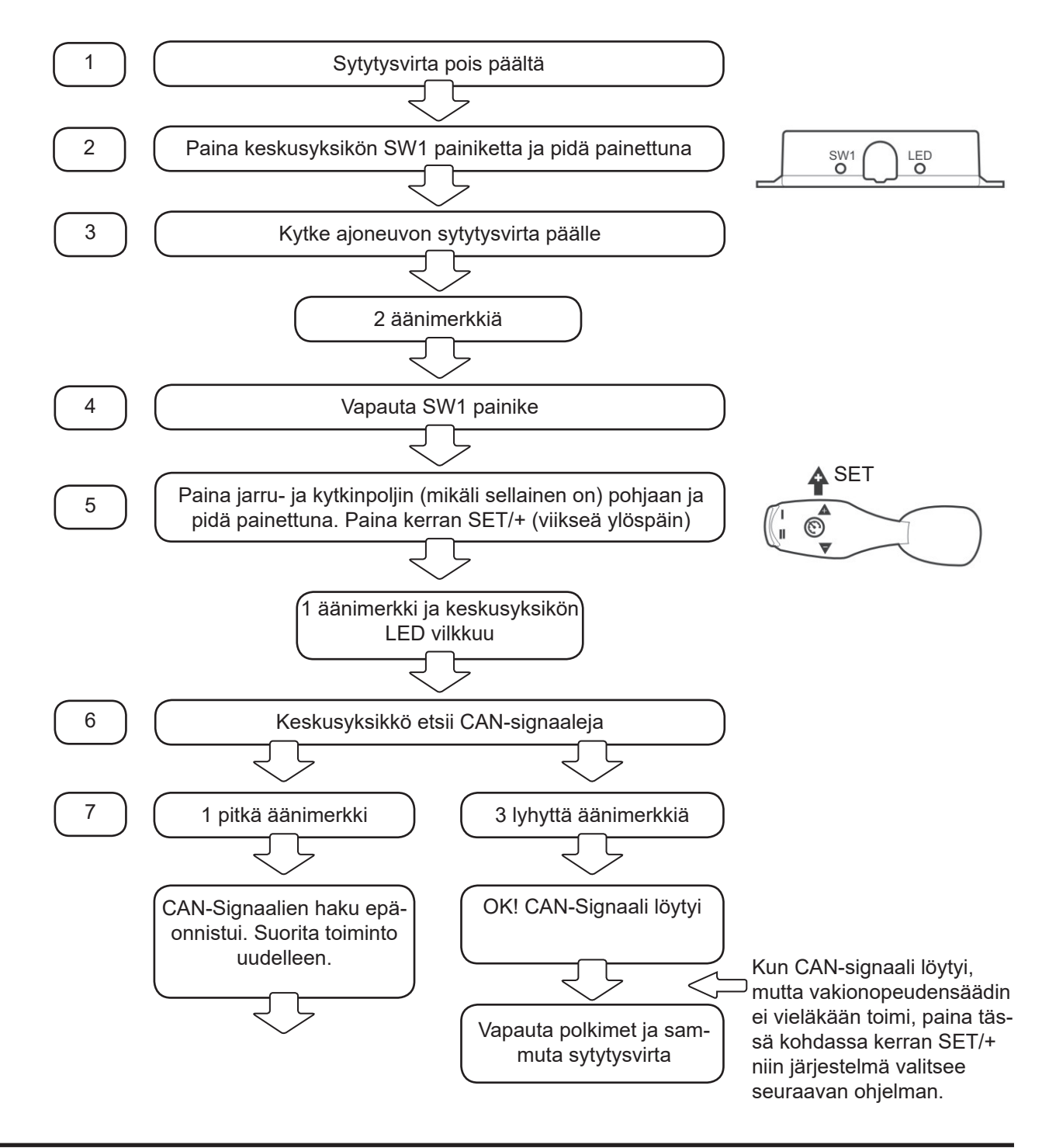

#### **GC90CI VAKINOPEUDENSÄÄTIMEN MUUTTAMINEN ANALOGISEKSI Tee vain jos maahantuoja on ohjestanut muuttamaan laitteen analogiseksi! 8**

GC90Ci on oletuksena ohjelmoitu toimimaan CAN-väylä vakionopeudensäätimenä. Tarvittaessa GC90Ci voidaan muuttaa toimimaan myös analogisena vakinopeudensäätimenä. Tällöin kaikki analogiset tulot tulee kytkeä.

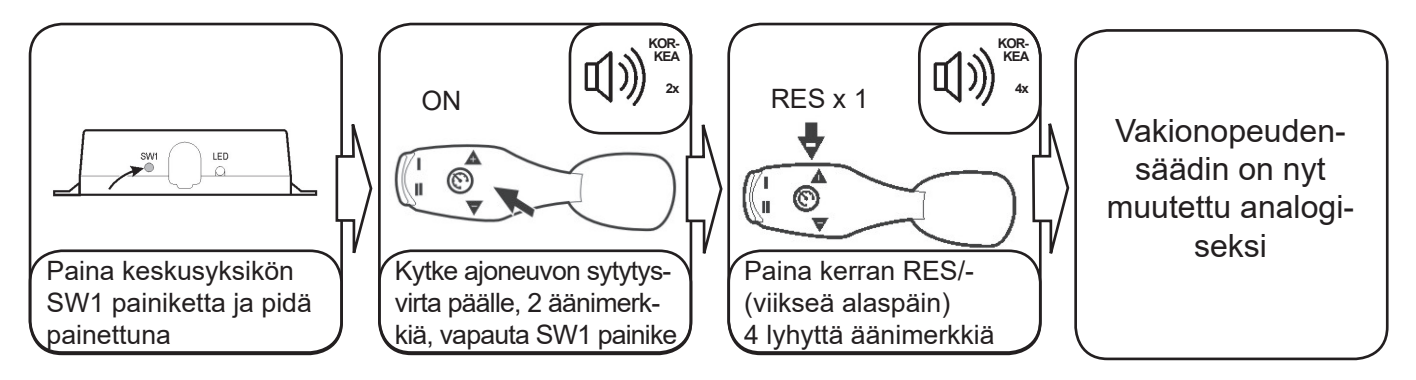

Polkimen johtosarjan lisäksi tulee kytkeä

Oranssi johto – sytytysvirta

Sininen johto – nopeussignaali

Ruskea johto – jarruvalokytkimen jatkuva jännite

Ruskea/valkoinen johto – jarruvalokytkimen johto johon tulee jännite kun poljinta painetaan

Violetti johto – kytkinpoljinkatkaisija (maadoittuu kun poljinta painetaan)

Kytkentäkaavio kohdassa 9. Kytkennän jälkeen tulee aina tehdä ohjelmointi: kohta 3 kaasupolkimen opetus, kohta 10 nopeussignaalin tallennus ja vain tarvittaessa kohdat 4, 5 ja 6.

Jos keskus halutaan muuttaa takaisin toimimaan CAN-väylä tilassa, suorita kohta 7 "CAN-signaalin haku". Tämän toiminnon jälkeen EI tarvitse suorittaa kohdassa 2 olevaa CAN-signaalin vapautusta.

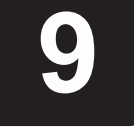

#### **ANALOGI KYTKENTÄ**

**Tee vain jos maahantuoja on ohjestanut muuttamaan laitteen analogiseksi!**

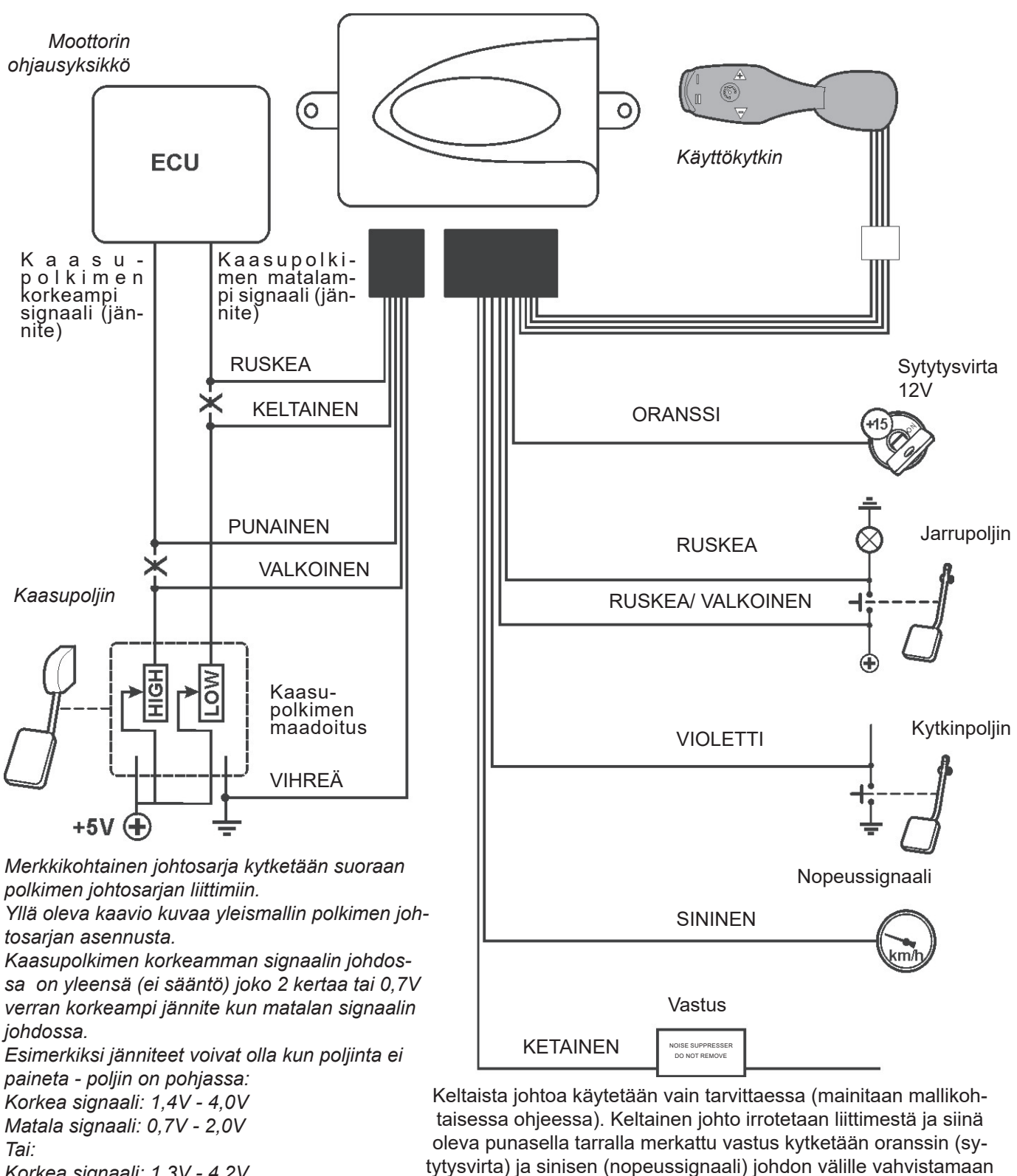

*Korkea signaali: 1,3V - 4,2V Matala signaali: 0,6V - 3,5V*

**Vakionopeudensäätimen AP900Ci/ GC90Ci asennusohje Oy One-Pro Ab** 

nopeussignaalia.

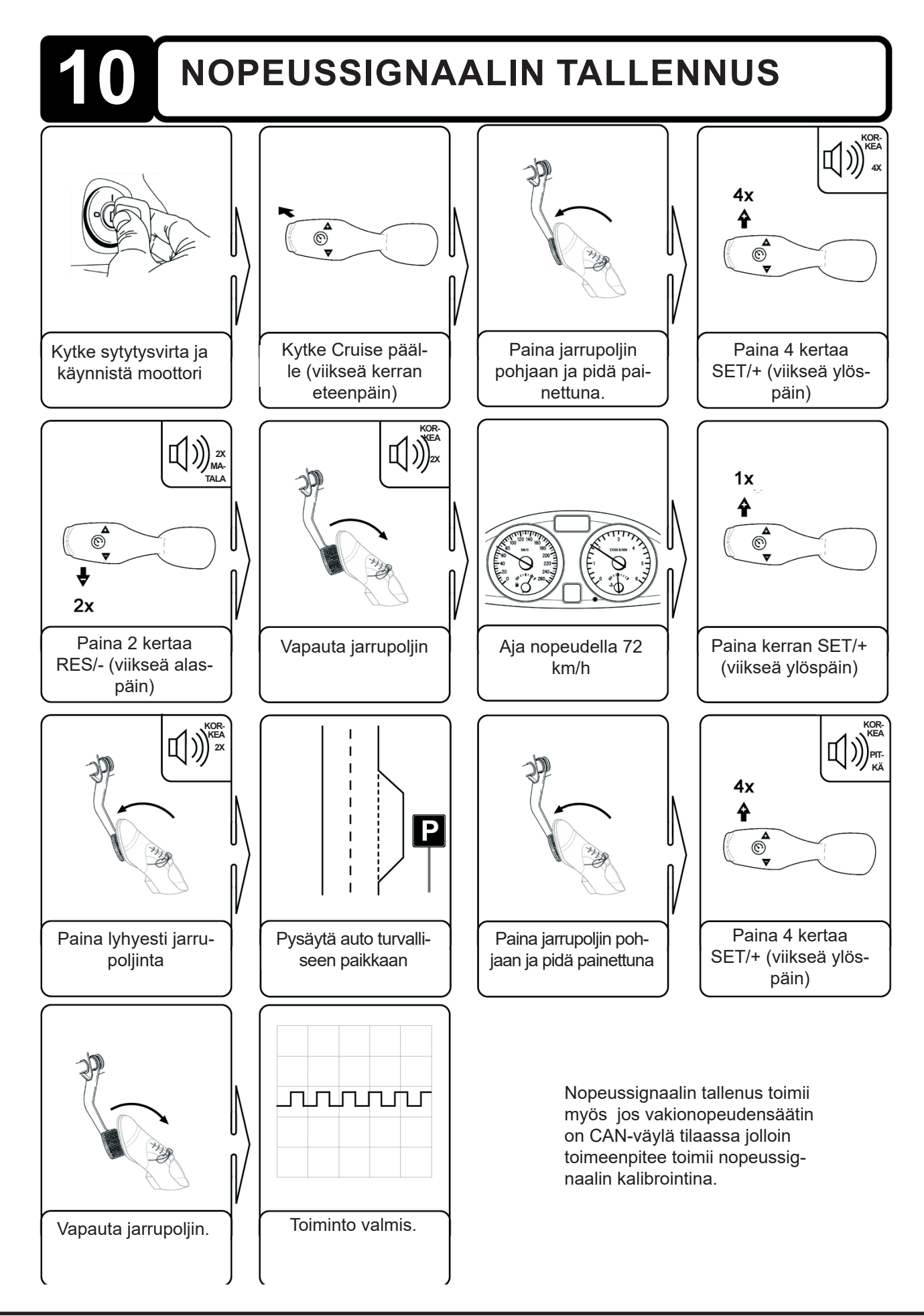

## **11 VIKAKOODIT**

Jos vakionopeudensäädin vastaanottaa tavanomaisesta poikkeavaa tietoa, niin nopeuden säätäminen katkaistaan. Vikakoodit ilmoitetaan äänimerkeillä:

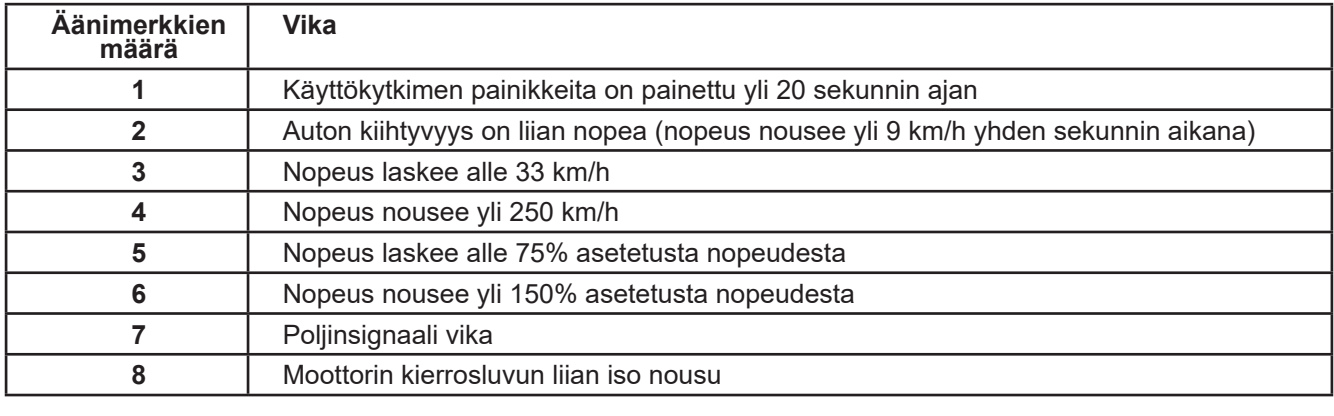